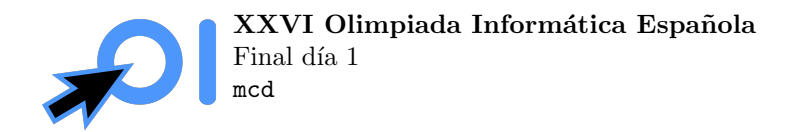

# MCD Interactivo

El juez tiene ocultos dos enteros positivos  $x, y$  que debes adivinar. Para ello, puedes hacer el siguiente tipo de preguntas: proporcionas dos enteros a y b y se te devuelve el valor de:

$$
\mathrm{mcd}\left(|x-a|, |y-b|\right)
$$

Donde mcd indica el máximo común divisor (se te devolverá 0 si  $x = a e y = b$ ).

Debes determinar  $x, y$  haciendo un número de preguntas limitado (ver sección de restricciones y subtareas para más detalles).

### Entrada y salida

Este es un problema interactivo. Debes refrescar la salida cada vez que imprimas datos (cout << endl o cout << flush en C++, System.out.flush() en Java, stdout.flush() en Python).

Para hacer una pregunta debes escribir una línea con el formato ? a b, donde  $a, b$  son los números por los que pregunta. Después de hacer una pregunta, debes leer de la entrada un entero. El entero será igual a mcd( $|x - a|$ ,  $|y - b|$ ) si  $x \neq a$  o  $y \neq b$ , o 0 en caso de que  $x = a$  e  $y = b$ . **Cuando tu programa** lea un 0, deberá terminar inmediatamente sin hacer más preguntas, ya se considera que se han adivinado los números.

En caso de que hagas una pregunta inválida o superes el límite de preguntas el resultado que leerás será −1, si tu programa lee un −1 debería terminar inmediatamente.

# Ejemplo

Entrada:

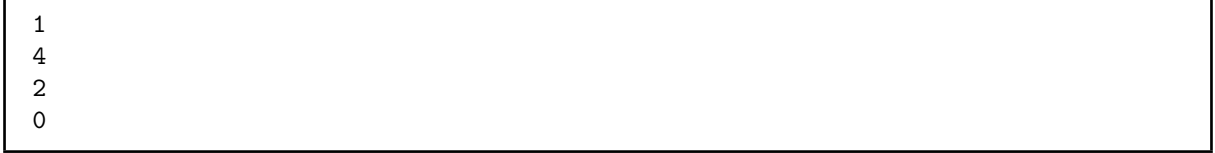

Salida:

? 0 0 ? -1 0 ? 5 2 ? 3 4

Explicación: En este caso, los números ocultos son  $x = 3, y = 4$ .

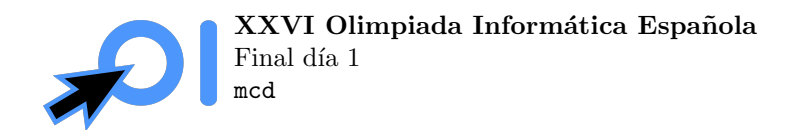

#### Restricciones

 $1 \le x, y \le 10^{18}$ .

Los enteros  $a, b$  que escribas deben satisfacer  $-2 \cdot 10^{18} \le x, y \le 2 \cdot 10^{18}$ .

Se pueden hacer como máximo 250 preguntas. La última pregunta hecha donde  $x = a$  y  $y = b$  sí cuenta como pregunta para este límite y para calcular la puntuación obtenida.

## Subtareas

- 1. (5 puntos)  $x, y \le 15$ .
- 2. (10 puntos)  $x, y \le 250$ .
- 3. (15 puntos) x e y son números 5-lisos: no son divisibles por números primos distintos de 2, 3 o 5.
- 4. (30 puntos)  $x, y \le 10^9$ .
- 5. (40 puntos) Sin restricciones adicionales.

Adicionalmente, la puntuación que obtienes en una subtarea depende del número de preguntas que hagas: para obtener una puntuación completa debes realizar como máximo 125 preguntas y para obtener una puntuación positiva debes realizar como máximo 250 preguntas. La puntuación de cada subtarea es multiplicada por un multiplicador  $M(q)$ , donde q es el máximo número de preguntas que has hecho en los casos de esa subtarea. El valor de  $M(q)$  viene dado por:

$$
M(q) = \begin{cases} 0 & q > 250 \\ 0.7 & 250 \ge q \ge 225 \\ 0.7 + \frac{225 - q}{500} & 225 > q > 125 \\ 1.0 & 125 \ge q \end{cases}
$$